## Масса-К

- [Настройка весов](#page-0-0)
- [Параметры подключения весов](#page-0-1)

Драйвер прикассовых весов Масса-К предназначен для подключения устройств Масса-К.

## <span id="page-0-0"></span>Настройка весов

Настройка прикассовых весов осуществляется через менеджер оборудования.

Для подключения весов в списке драйверов выберите весы Масса-К и сохраните их в списке устройств.

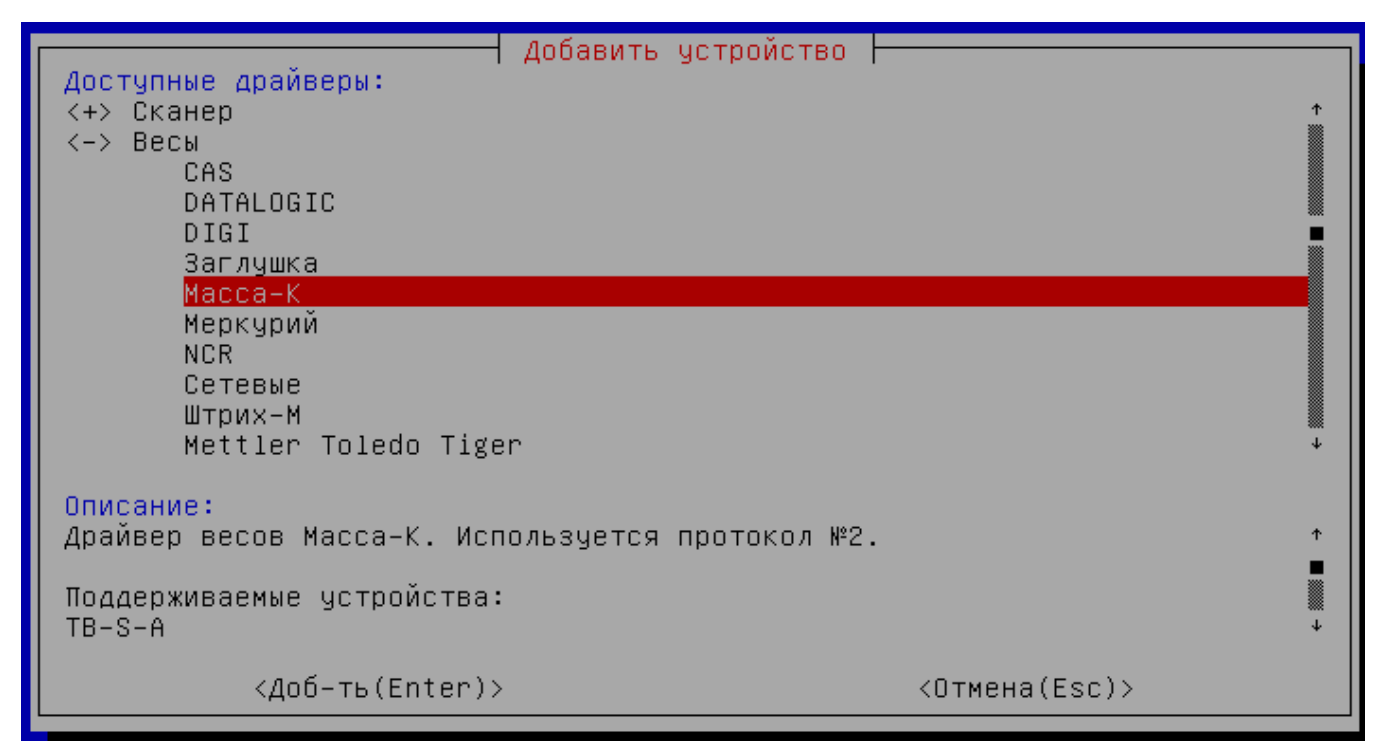

<span id="page-0-1"></span>Параметры подключения весов

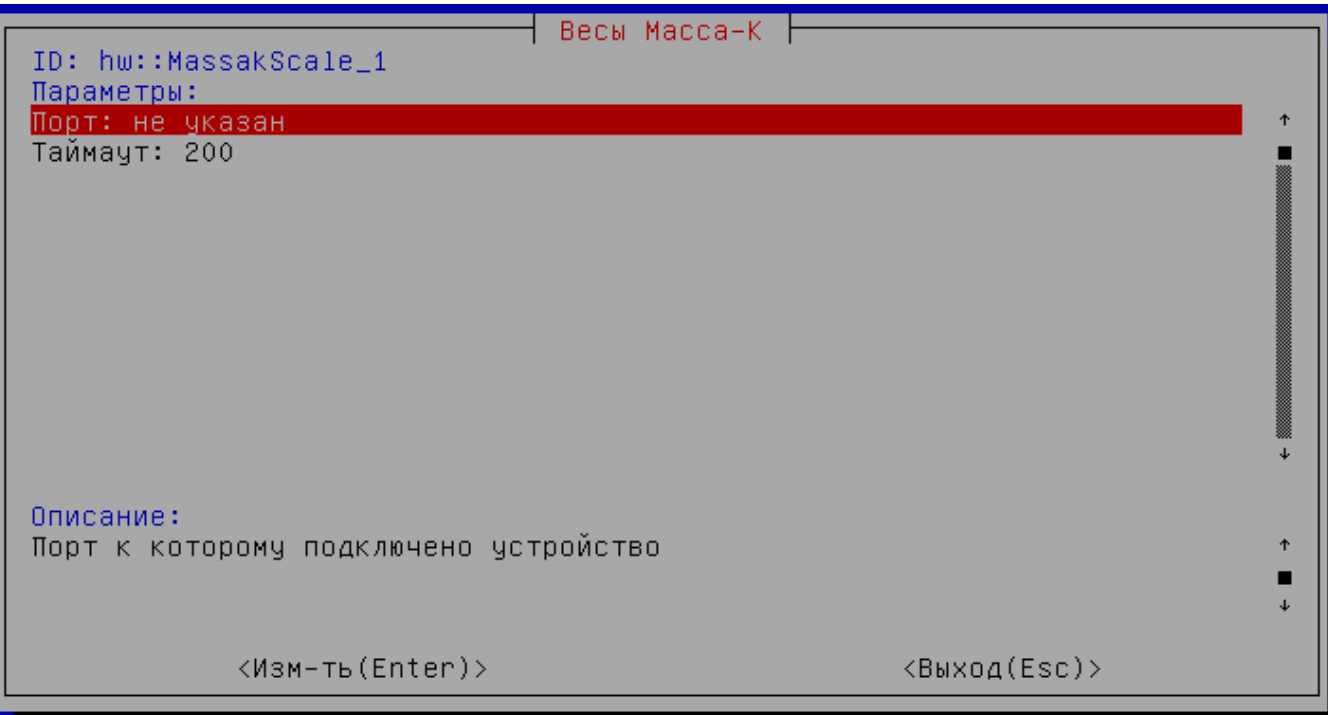

**Порт** – порт, к которому подключается устройство. Порт может быть выбран из списка или задан вручную.

**Таймаут –** максимальное время ожидания ответа от устройства в миллисекундах.